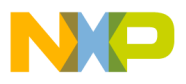

**Order this document by AN1820/D**

# **AN1820**

## **Software I2C Communications**

**By Brad Bierschenk MMD Applications Engineering Austin, Texas**

#### **Introduction**

The  $I^2C$  (inter-integrated circuit) protocol is a 2-wire serial communications interface, implemented on numerous microcontrollers and peripheral devices. Many MCUs (microcontroller units) do not have an  $I^2C$  module, yet they are required to communicate to 2-wire, or  $I^2C$ , devices.

This application note describes a method of communicating on an I<sup>2</sup>C bus by controlling digital input/output (I/O) pins. This "bit-banged" method can be implemented on any Freescale MCU.

## **I 2C Overview**

 $I<sup>2</sup>C$  is a 2-wire communications link, requiring a clock line (SCK) and a data line (SDA) to communicate. The frequency of the  $I<sup>2</sup>C$  clock can go up to 100 Kbits per second for standard mode, and up to 400 Kbits per second for fast mode.

An  $I^2C$  bus has both master devices and slave devices attached to it. A master is defined as a device which initiates a transfer, generates clock signals, and terminates a transfer. A slave device is simply a device

© Freescale Semiconductor, Inc., 2004. All rights reserved.

© Motorola, Inc., 1999 AN1820

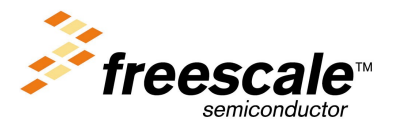

For More Information On This Product, Go to: www.freescale.com

**Application Note**

addressed by a master.  $I^2C$  provides for multiple masters on the same bus. The  $I^2C$  also provides some error checking by acknowledgment bits during byte transfers.

The application presented in this document illustrates a limited version of the I<sup>2</sup>C specification. It is not intended to implement all the features of an  $I^2C$  bus. It only provides the basic functionality required to transmit as a master device to slave devices through a 2-wire interface. The advantage of this method is it uses standard digital input/output pins available on any Freescale MCU.

The application presented here provides the following functionality:

- 7-bit addressing
- Single master transmitter
- Multiple data bytes within a serial transfer
- Serial clock frequency of approximately 28 kHz (arbitrary)
- Acknowledgment polling for error checking

By controlling two digital I/O pins, one can simulate an I<sup>2</sup>C transfer. When the I/O pins are CMOS and not open-drain, some safegaurds have to be implemented. A series resistor should be used between the CMOS output pin and the receiver's input pin. This will provide some current limiting should the two devices attempt to output conflicting logic levels.

The other consideration is supporting a logic high for any open-drain receiver pins. A pullup resistor can be used at the receiver's open-drain pin to passively pullup to the supply voltage, when the pin is not being actively driven low. This pullup resistor should be carefully chosen, so that when the master pin drives low, a valid  $V_{II}$  level is presented to the I<sup>2</sup>C receiver's pin.

The diagram shown in **[Figure 1](#page-2-0)** illustrates a way to connect digital I/O pins to an external I<sup>2</sup>C receiver device. In this case, a MC68HC705J1A microcontroller is connected to a Maxim MAX517 DAC (Digital-to-Analog Converter). The MAX517 has a 2-wire interface that is  $I^2C$ compatible. The MC68HC705J1A has CMOS bidirectional input/output

<span id="page-2-0"></span>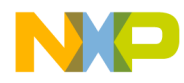

pins. When connected as shown, successful  $1<sup>2</sup>C$  communications can be made to the external IC.

An I<sup>2</sup>C transfer is composed of specific stages, defined by the states of the two wires. **Figure 2** shows the timing between the clock and data lines. To signal the beginning of a transmission, a START condition is presented to the bus. This START condition is indicated by a falling edge on SDA, while SCK is held high.

Once the START condition has been driven, the master device places a 7-bit address on the bus, with its most significant bit first. This address corresponds to the address of the  $I<sup>2</sup>C$  device the transfer is intended for. The eighth bit following the 7-bit address can be high or low, depending on whether it is a "read" or "write" operation.

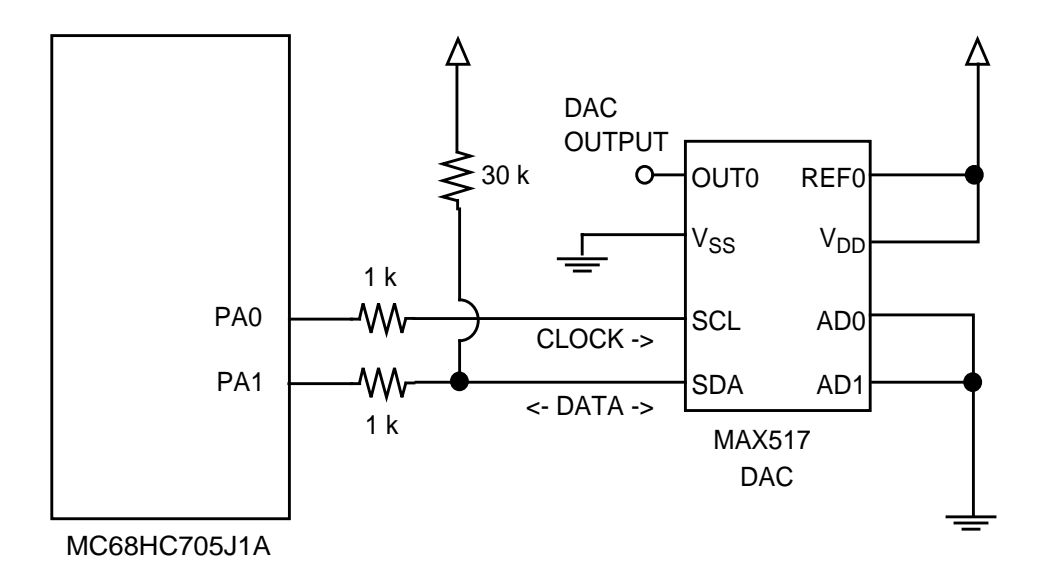

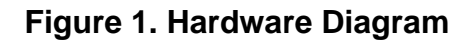

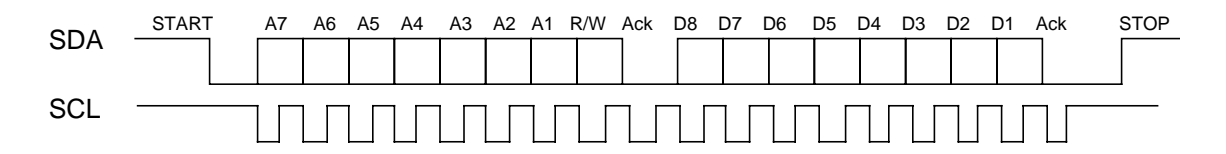

**Figure 2. Example of I2C Transfer Timing**

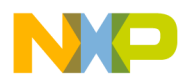

Application Note I 2C Overview

As with all bytes transferred on the  $I^2C$  bus, a ninth clock cycle is used as an acknowledgment. The SDA line is read during this ninth clock cycle and signifies whether or not the byte is acknowledged. The receiver will drive the SDA line low during the ninth clock cycle if it acknowledges the byte transmission.

Any number of data bytes can follow the address byte, each composed of eight data bits and a ninth acknowledge bit. To end a transfer, a STOP condition is imposed on the  $I^2C$  bus. The STOP condition is indicated by a rising edge on SDA, while the SCK line is held high.

#### **NOTE:** To avoid unwanted START or STOP conditions, the software must transition the SDA pin only while the SCK line is held low.

A listing of assembly code that shows a specific implementation of  $I^2C$  in software follows this text. This application does require some software overhead, but is somewhat interruptible as the  $I^2C$  bus is completely synchronous. An implementation that requires less software overhead could be created using a more automated timing source, such as a freerunning counter or real-time interrupt.

The code shows how a MC68HC705J1A microcontroller can be connected to an  $I^2C$  peripheral, in this case a Maxim MAX517 DAC. The software continuously sends a write command to the DAC, ramping the digital value for the DAC from \$00 to \$FF and back down again. This creates a triangular wave at the output of the DAC.

The point is not to show a completely useful DAC application, but to illustrate the use of digital input/output pins as an  $I^2C$  master device.

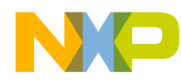

## **Code Listings**

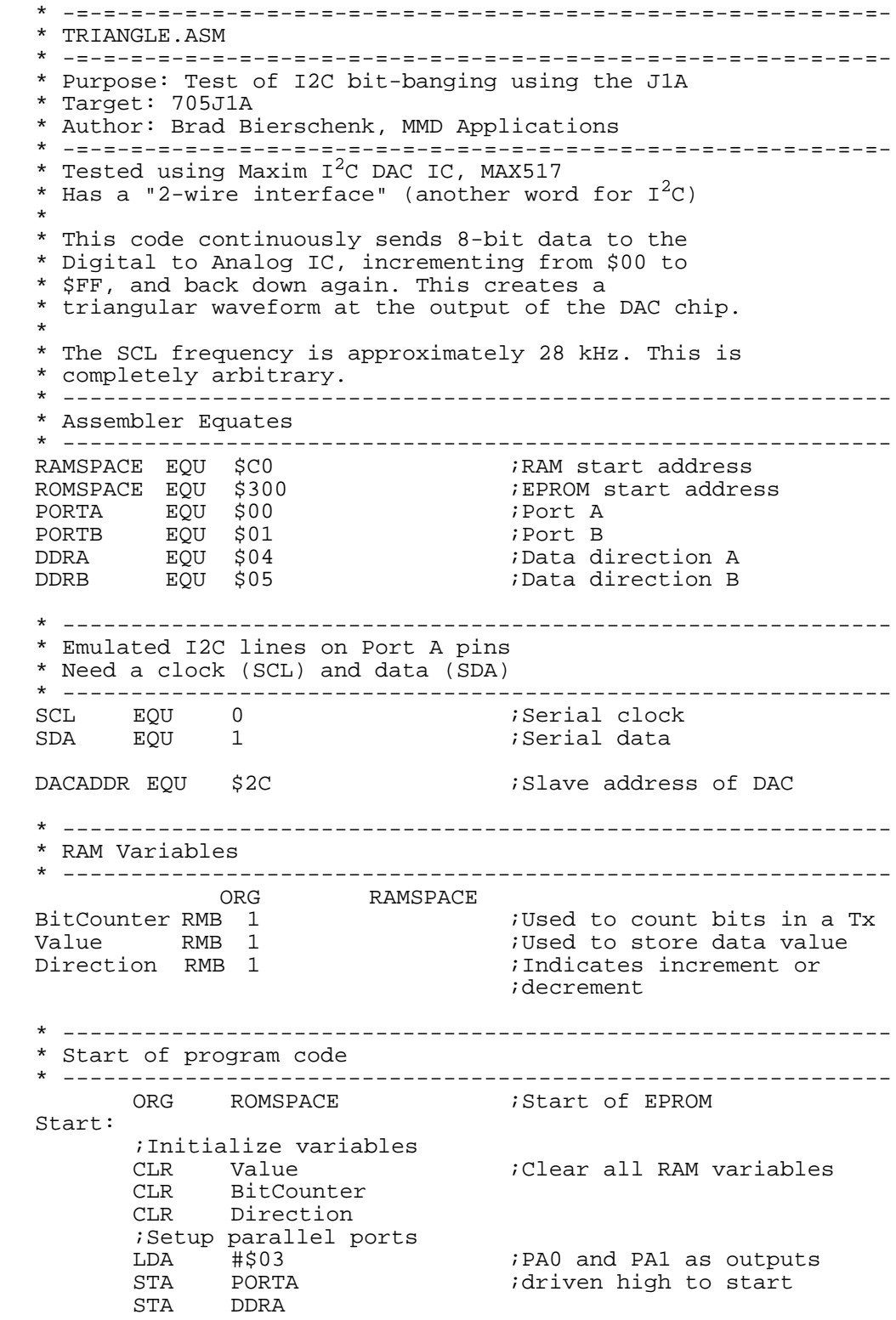

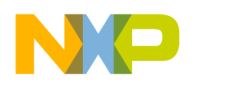

**Application Note**

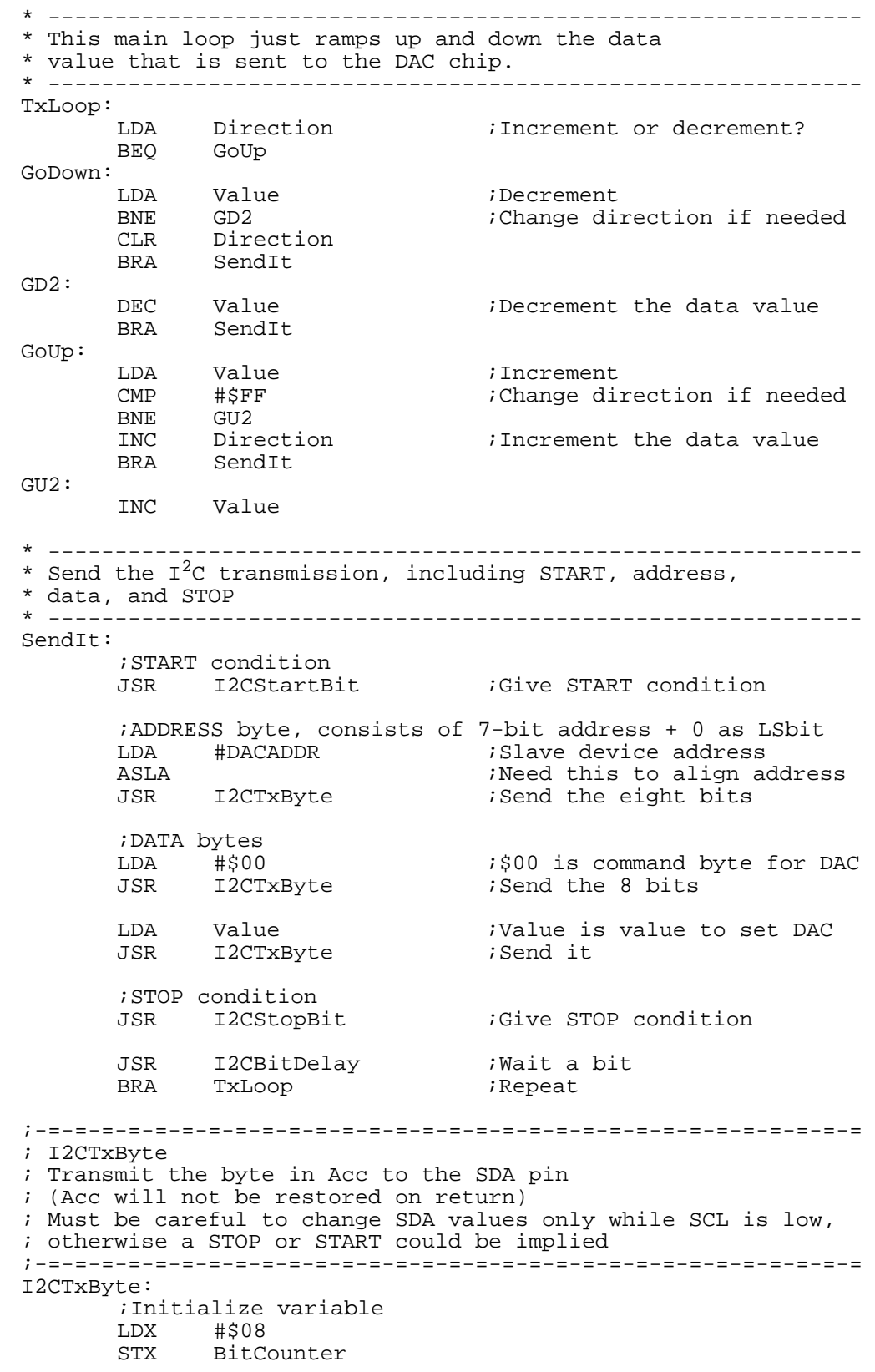

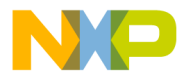

Application Note Code Listings

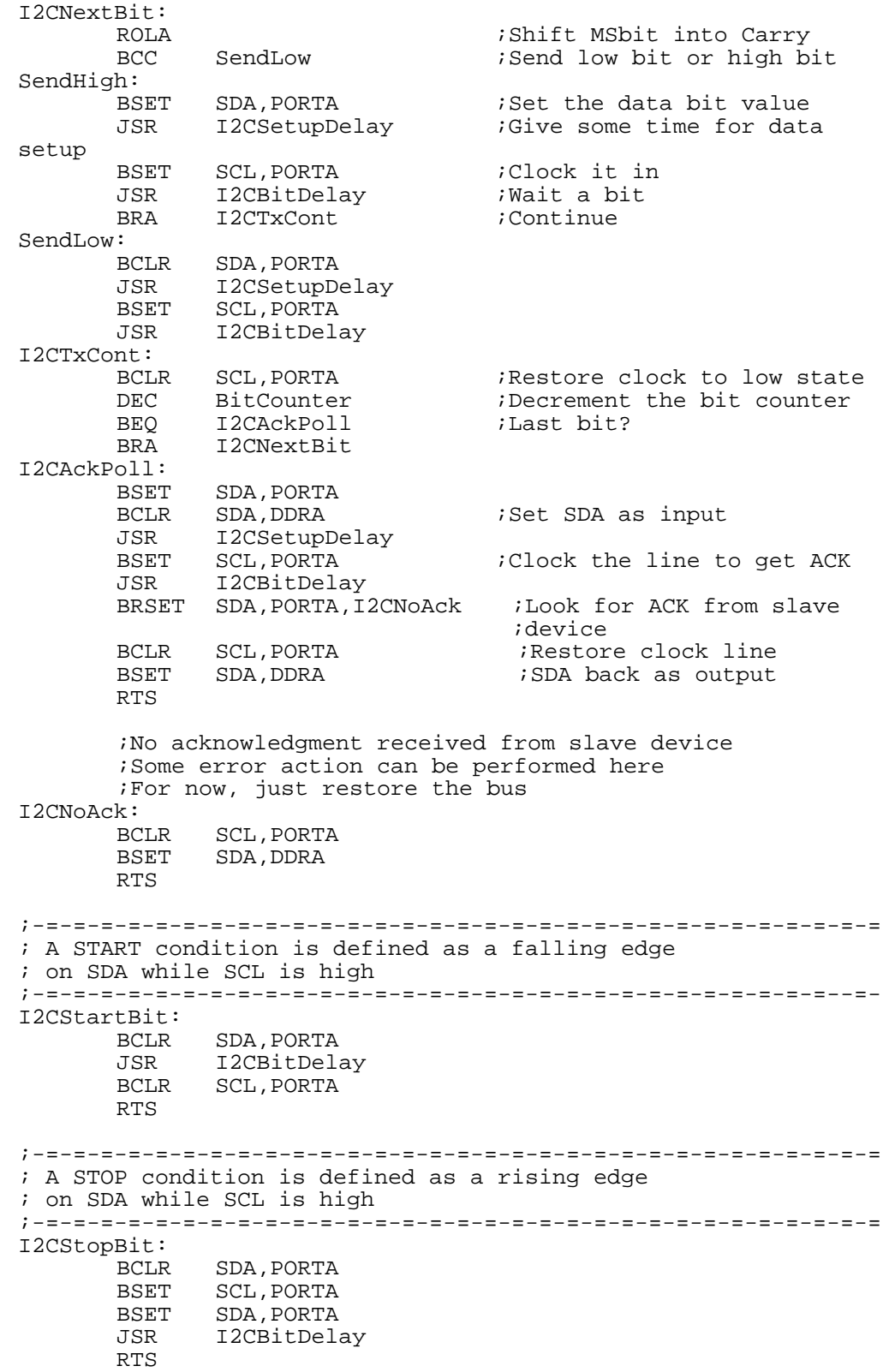

AN1820

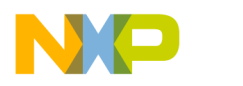

**Application Note**

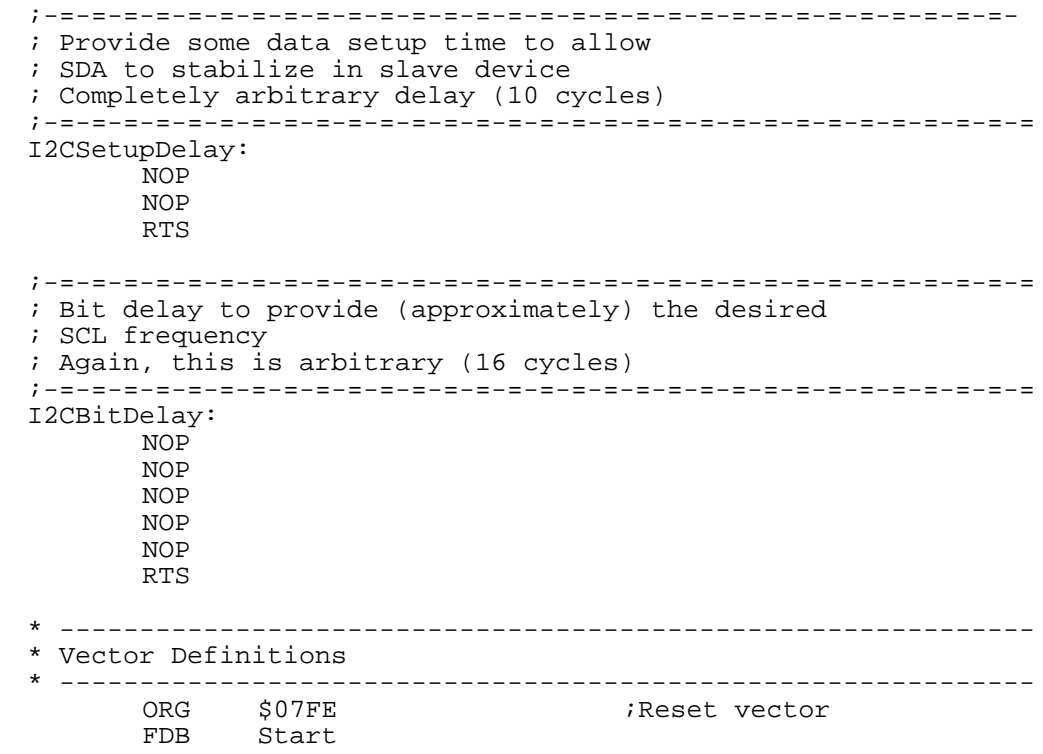

Information in this document is provided solely to enable system and software implementers to use Freescale Semiconductor products. There are no express or implied copyright licenses granted hereunder to design or fabricate any integrated circuits or integrated circuits based on the information in this document. Freescale Semiconductor reserves the right to make changes without further notice to any products herein. Freescale Semiconductor makes no warranty, representation or guarantee regarding the suitability of its products for any particular purpose, nor does Freescale Semiconductor assume any liability arising out of the application or use of any product or circuit, and specifically disclaims any and all liability, including without limitation consequential or incidental damages. "Typical" parameters which may be provided in Freescale Semiconductor data sheets and/or specifications can and do vary in different applications and actual performance may vary over time. All operating parameters, including "Typicals" must be validated for each customer application by customer's technical experts. Freescale Semiconductor does not convey any license under its patent rights nor the rights of others. Freescale Semiconductor products are not designed, intended, or authorized for use as components in systems intended for surgical implant into the body, or other applications intended to support or sustain life, or for any other application in which the failure of the Freescale Semiconductor product could create a situation where personal injury or death may occur. Should Buyer purchase or use Freescale Semiconductor products for any such unintended or unauthorized application, Buyer shall indemnify and hold Freescale Semiconductor and its officers, employees, subsidiaries, affiliates, and distributors harmless against all claims, costs, damages, and expenses, and reasonable attorney fees arising out of, directly or indirectly, any claim of personal injury or death associated with such unintended or unauthorized use, even if such claim alleges that Freescale Semiconductor was negligent regarding the design or manufacture of the part.

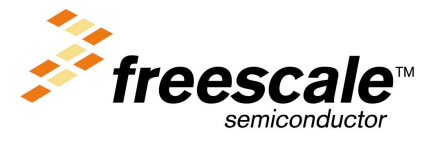